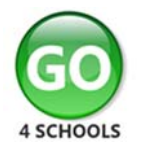

## Parent GO 4 Schools Mobile App Quick Start Guide

The GO 4 Schools Mobile App keeps you informed about any of your children who attend any school that subscribes to GO 4 Schools to ensure you can see how they are performing at school. The App is completely free of charge to both parents and students, where the school has a subscription to the GO 4 Schools App module and can be downloaded from:

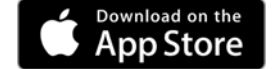

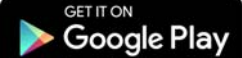

Google Play and the Google Play logo are trademarks of Google LLC. Apple, the Apple logo, iPhone, and iPad are trademarks of Apple Inc., registered in the U.S. and other countries and regions. App Store is a service mark of Apple Inc.

## **What the App can show you:**

Currently you can view the timetable, homework, attendance, behaviour and attainment information for your children. This includes looking in depth at the homework set, including attached documents. You will also receive notifications containing a summary of homework tasks and behaviour events at the end of the school day, and detentions as they are set/changed/cancelled.

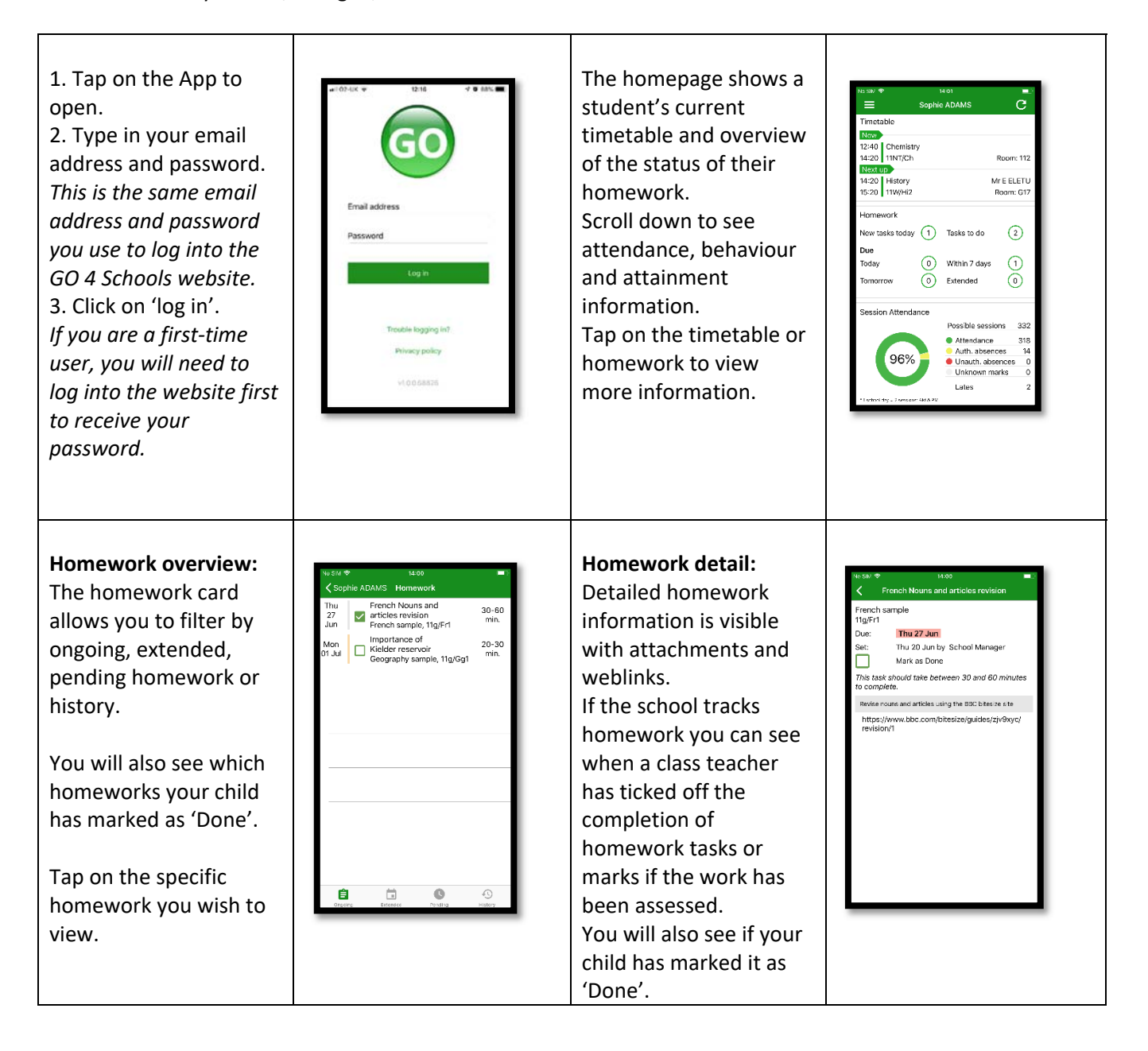

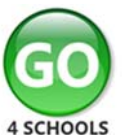

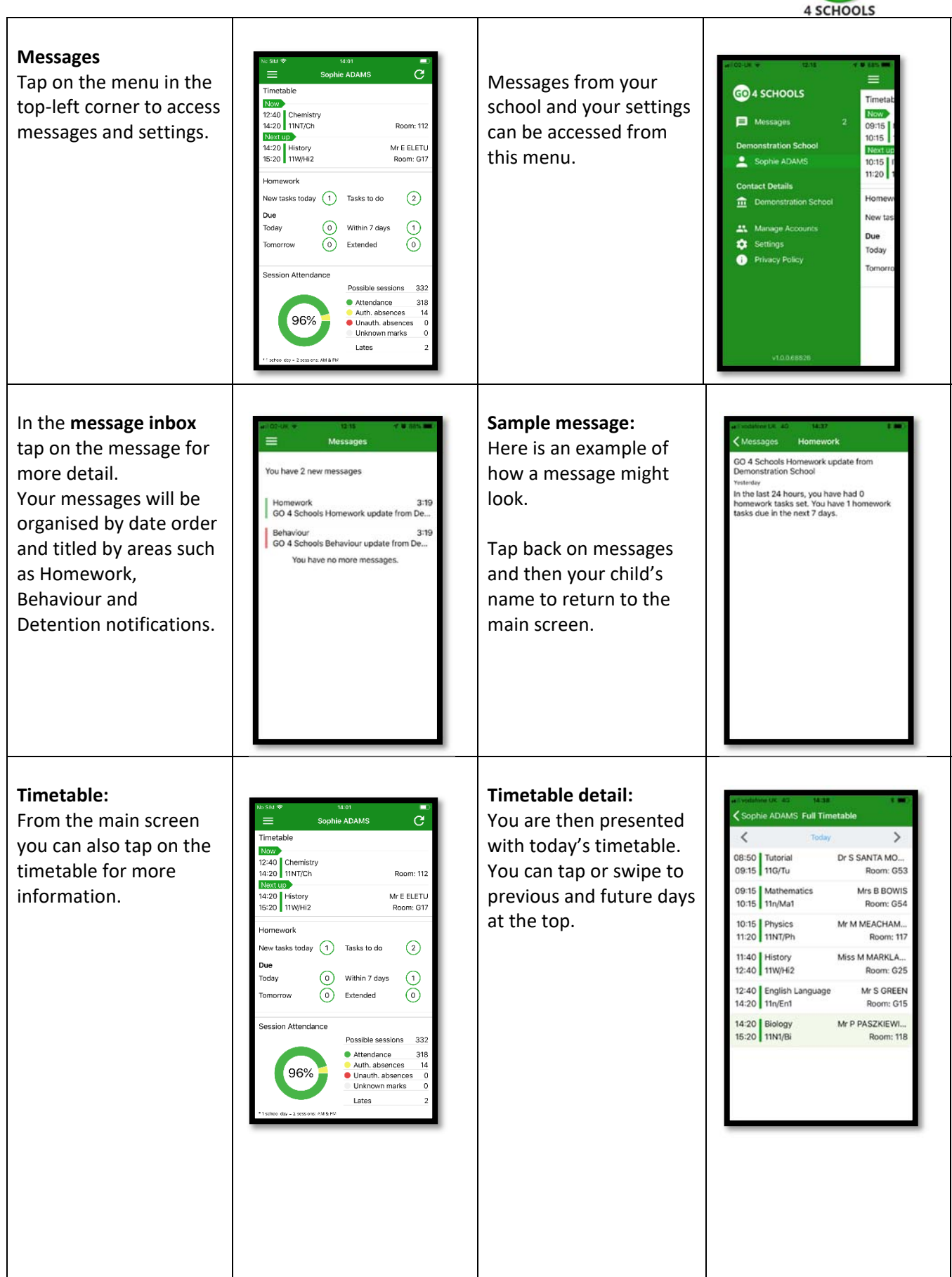

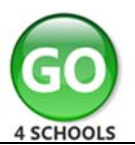

## The App will also display **Attendance:**  detail about specific  $\bar{c}$ Sophie ADAMS  $\equiv$  $\overline{G}$ Sonhie ADAMS From the main screen attendance marks Timetable Timotoble scroll down to view including authorised and Now<sup>1</sup> 12:40 Chemistry<br>14:20 11NT/Ch 12:40 Chemistry<br>14:20 11NT/Ch Room: 112 attendance information. unauthorised **Room: 112** Mr E ELETU 14:20 History<br>15:20 11W/Hi2 14:20 History<br>15:20 11W/Hi2 Mr E ELETU A chart displays the attendance marks. Late Room: G1 Room: G' overall percentage marks are incorporated **Homework Homework** New tasks today  $\qquad \qquad$  Tasks to do  $\Omega$ New tasks today  $\qquad \qquad$  Tasks to do  $\odot$ attendance. into the overall Due .<br>Due  $\odot$ .<br>Today  $\odot$ Within 7 days attendance marks and  $\odot$  $\bigcirc$  Within 7 days **Today** (0) Extended  $\odot$  $\odot$ Tomorrow Extended  $\odot$ unknown marks are ession Attendance waiting for confirmation Possible sessions 33 Possible sessions 33 of the reason for the Attendance 318  $\bullet$  Attendance  $31$ Attendance<br>Auth, absences ) Attendance<br>) Auth. absences<br>) Unauth. absences<br>! Unknown marks  $\overline{1}$ 96% Unauth, absences 96% absence. Unknown marks Lates NOTE: There are two Lates possible sessions in a school day, AM and PM. the contract of the contract of the **Behaviour:**  C If you prefer you can Continue to scroll down ė Auth, absences ● Auth. absences (<br>● Unauth. absences ( the app to the 100% toggle the graph to 100% **B** Health absences 0 Unknown marks Unknown marks Behaviour information. show the number of Lates Lates .<br>Mitar – 2 sasalara: AM A PM This will display a bar events rather than **Rebaviour** chart of both negative points. This will allow you to see the number and positive behaviour **Show Events** Show Points points over time, the Today: 0 points : 0 points of positive and negative Today: 0 events This week: 0 events<br>0 events chart can be scrolled events recorded over across throughout the time. Again, you can ńв. year. Positive points scroll the chart across are shown in green and and positive events are negative points in red in green and negative Total: +116 points Total: 24 events<br>12 events View Details View Details with a total points events in red. count. the contract of the contract of the **Behaviour detail: Attainment:**   $\overline{\mathcal{C}}$  Back **Behaviour events** Scrolling down further, Sophie ADAMS G If you tap the 'details' Out of Class Incident .<br>Yesterday ⊙ you can see the button or tap in the Attainment Combined Science sample Star Student white space around the attainment card,  $\binom{5}{ }$ Inu<br>13 Dec Physics. 11NT/Ph. 118 Current Grade:<br>End of KS4 Target: 6/5 behaviour chart you can showing how your child **Star Student** Wed<br>12 Dec  $\binom{5}{ }$ Biology 118 Destinations then view the detailed is doing in their subjects. Star Student Current Grade: m to Sixth form Tue<br>11 Dec  $\circled{5}$ French 117/Fr1 103 The attainment card at event record for your Star Student Eri  $\bigcirc$ child including the date, the top level provides English Language sample 07 Dec Biology, 118 Current Grade :<br>End of KS4 Target :  $\mathbf{g}$ Star Student<br>French, 11Z/Fr1, 103 the subject, the event Fri their grades, and their  $\circ$ 30 Nov type and the associated residual (how well they English Literature sample Star Student Eri  $\binom{5}{ }$ French, 11Z/Fr1, 103  $09$  Nov Current Grade :<br>End of KS4 Target : points. are doing when Star Student<br>French, 11Z/Fr1, 103 Fri  $\binom{5}{ }$  $02$  Nov compared to their French sample Star Student<br>French, 11Z/Fr1 Fri  $\bigodot$ Current Grade:<br>End of KS4 Target:  $\frac{4}{4}$ This is useful to see if target), if shared by 12 Oct Star Student<br>Physics, 117 positive or negative Wed<br>10 Oct their school. G Geography sample behaviour are occurring

in certain lessons.

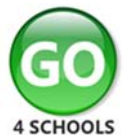

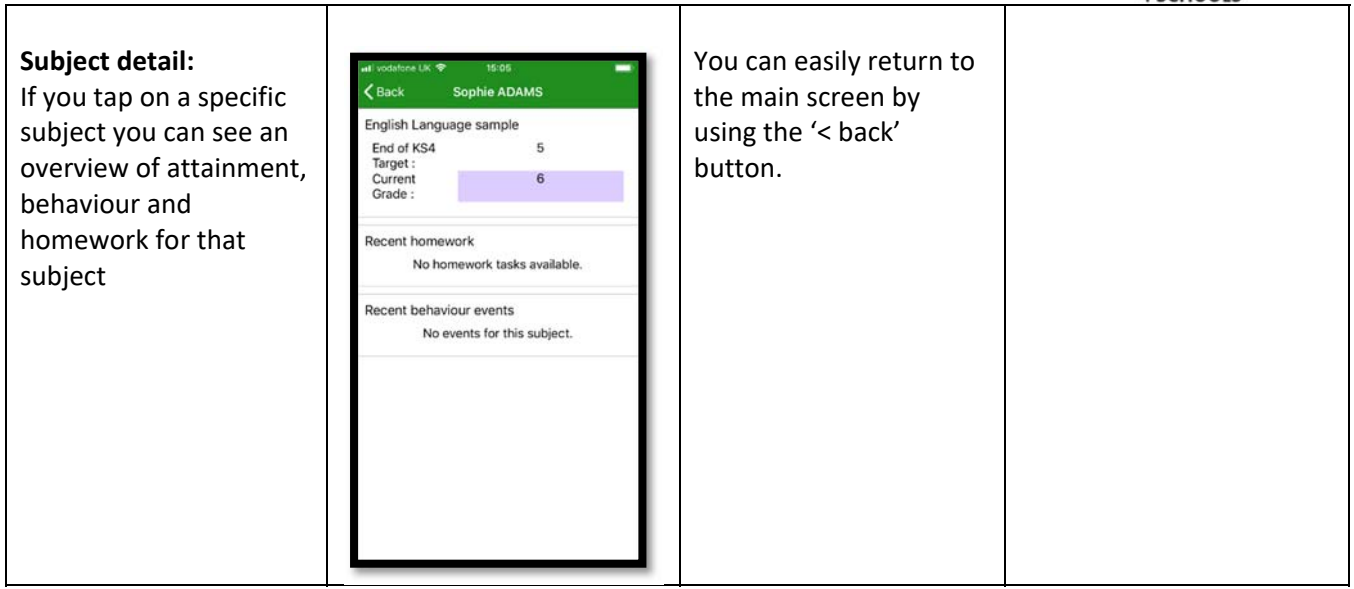

Additional features may become available in the future depending on the different GO 4 Schools modules your school has selected.